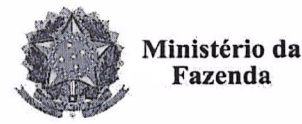

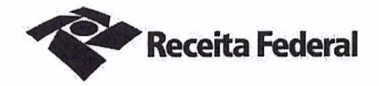

 $\frac{1}{2}$  ,  $\frac{1}{2}$  ,  $\frac{1}{2}$  ,  $\frac{1}{2}$  ,  $\frac{1}{2}$ 

Segundo Termo Aditivo ao Contrato DRF/SOR nº 07/2016 de prestação de serviços continuados de apoio administrativo (motorista), que entre si celebram a UNIÃO, por intermédio da Delegacia da Receita Federal do Brasil em Sorocaba e a empresa OBJETIVA ADMINISTRAÇÃO DE **SERVICOS EIRELI-ME** 

A União, por intermédio da DELEGACIA DA RECEITA FEDERAL DO BRASIL EM SOROCABA, com sede na rua Professor Dirceu Ferreira da Silva, 111 -Alto da Boa Vista, na cidade de Sorocaba/SP, inscrita no CNPJ sob o nº 00.394.460/0127-43, neste ato representado(a) pelo(a) Sr. Otávio Luís Silveira, Chefe do Servico de Programação e Logística, nomeado(a) pela Portaria RFB nº 7.428, publicada no *DOU* de 02 de maio de 2007, inscrito(a) no CPF nº 034.392.528-17, portador(a) da Carteira de Identidade nº 9.206.903-4, doravante denominada CONTRATANTE, e a OBJETIVA ADMINISTRAÇÃO DE SERVIÇOS EIRELI-ME inscrita no CNPJ/MF sob o nº 13.109.093/0001-39, sediada na Avenida Rudolf Dafferner, nº 400, Bloco 03, Sala 216 - Alto da Boa Vista - CEP 18085-005, em Sorocaba/SP, doravante designada CONTRATADA, neste ato representada pelo Sr. Herbert Urbano Brandão, brasileiro, portadora da Carteira de Identidade nº 46240048-7 expedida pela SSP-SP, e inscrito no CPF nº 361.552.188-97, tendo em vista o que consta no Processo nº 16034.720.118/2016-76 e em observância às disposições da Lei nº 8.666, de 21 de junho de 1993, e da Instrução Normativa SLTI/MPOG nº 2, de 30 de abril de 2008 e suas alterações, resolvem celebrar o Segundo Termo Aditivo ao Contrato nº 07/2016, cuja minuta foi examinada pela Procuradoria Regional da Fazenda Nacional/3ª. Região, conforme determina o inciso IV do artigo 12 e no caput do Artigo 13 da Lei Complementar nº 73, de 10/02/1993, combinada com o parágrafo único do artigo 38 da Lei nº 8.666, de 21/06/1993, mediante as seguintes cláusulas e condições:

## **CLÁUSULA PRIMEIRA - DO OBJETO**

 $\sqrt{2}$  (175 m)

O presente Termo Aditivo tem por objeto a prorrogação da vigência do Contrato 07/2016, celebrado em 10/11/2016, com fulcro no artigo 57, inciso II da Lei 8666/93, nos termos em que permitido pela Cláusula Segunda, e alteração da Cláusula Sexta, item 6.13.5, em atendimento ao artigo 3º, inciso I e artigo 13 da portaria MP nº 409/2016.

13 da Lei Complementar nº 73, de 40.02/1003, a Documento de 3 página(s) autenticado digitalmente. Pode ser consultado no endereço https://cav.receita.fazenda.gov.br/eCAC/publico/login.abbx pelo código de localização EP27.1218.11385.I282. Consulte a página de autenticação no final deste documento.

To Hayle and

UP ALL TOWN SIDE MOTOR COUNT

 $\mathbb{E}_{\mathbf{x},\mathbf{y}}\left[\mathbf{X},\mathbf{Y},\mathbf{Y},\mathbf{y},\mathbf{y},\mathbf{y},\mathbf{y}\right] = \mathbf{X}_{\mathbf{y}}\left[\mathbf{y},\mathbf{y},\mathbf{y}\right] = \mathbf{X}_{\mathbf{y}}\left[\mathbf{y},\mathbf{y},\mathbf{y}\right]$ 

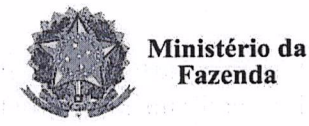

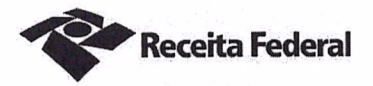

#### PARÁGRAFO PRIMEIRO

O presente contrato será prorrogado por mais 12 (doze) meses, a partir de 16/11/2018 até 15/11/2019, conforme a Cláusula Segunda do instrumento contratual.

# **PARÁGRAFO SEGUNDO**

A cláusula 6.13.5 do contrato 07/2016 passará a ter a seguinte redação:

6.13.5. índice IPCA/IBGE – ÍNDICE NACIONAL DE PREÇOS AO CONSUMIDOR AMPLO, desde que devidamente individualizada na Planilha de Custos e Formação de Preços da Contratada.

# **CLÁUSULA SEGUNDA - DA DESPESA**

O valor total deste termo aditivo para cobrir as despesas relativas à prorrogação do contrato, pelo período de 12 (doze) meses, é R\$ 72.221,40 (setenta e dois mil, duzentos e vinte e um reais e quarenta centavos).

No exercício corrente, a despesa com este termo aditivo, no montante de R\$ 9.027,68 (nove mil e vinte e sete reai e sessenta e oito centavos), correrá à conta da Nota de Empenho nº 2018NE800045, apropriada no elemento de despesa 339037, vinculado à atividade ADMINISTRAÇÃO DA UNIDADE - PTRES 089116, da vigente Lei Orcamentária Anual.

Para o exercício subsequente, a despesa será alocada à dotação orçamentária prevista para o atendimento dessa finalidade, a ser consignada à CONTRATANTE, na Lei Orçamentária Anual.

## **CLÁUSULA TERCEIRA - GARANTIA DA EXECUÇÃO**

A CONTRATADA renovará a garantia contratual, no prazo e nas condições estipulados no Edital.

# CLÁUSULA QUARTA - DO PEDIDO POSTERIOR DE REPACTUAÇÃO

Fica assegurado à Contratada o direito de pleitear a repactuação, posteriormente à prorrogação, caso a convenção, Acordo ou Dissídio Coletivo da categoria não seja registrado no órgão do Ministério do Trabalho até a data da assinatura deste instrumento ou registrado em data próxima.

#### **CLÁUSULAS** Ē **RATIFICAÇÃO DAS CLÁUSULA QUINTA DA CONDICÕES CONTRATUAIS**

Ficam ratificadas e inalteradas todas as demais cláusulas e condições do contrato.

Documento de 3 página(s) autenticado digitalmente. Pode ser consultado no endereço https://cav.receita/34xda.gov.br/ec/C/publico/login.#9

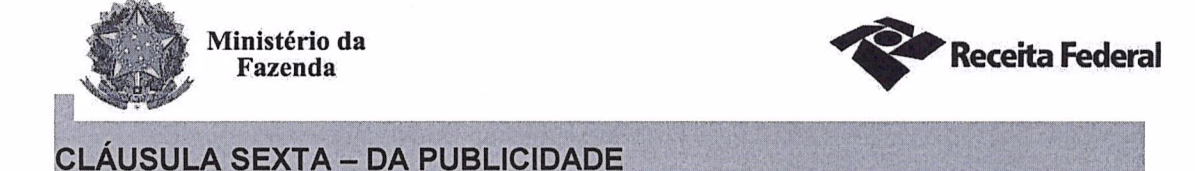

Nos termos do artigo 61, parágrafo único, da Lei nº 8.666/1993, compete à CONTRATANTE encaminhar ao Diário Oficial da União extrato resumido deste termo aditivo até o quinto dia útil do mês subsequente ao de sua assinatura, para que seja publicado no prazo de até 20 (vinte) dias, contados da data do encaminhamento.

E para firmeza e como prova de assim haverem, entre si, ajustado e contratado, é lavrado o presente Instrumento que, depois de lido e achado conforme, é assinado em 2 (duas) vias de igual teor e forma, pelas partes contratantes, tendo uma via sido arquivada na Delegacia da Receita Federal do Brasil em Sorocaba.

Sorocaba/SP, 11 de cutubro de 2018

Otávio Luís Silveira Chefe Sepol

Herbert Urbano Brandão Representante Legal da Contratada

 $\mathcal{R}$ 

**TESTEMUNHAS:** 

SQROCABA - SP ō MARCIA APARECIDA DE OLIVEIRA FIGUEIRÓA<br>Analista Tributário - SIAPECAD 1130738  $CPF$  $-077.751.123-20$ 

Carolina de Almeida Carmo ATRFB - Matr.: 01570258

CPF 117,357,448-40

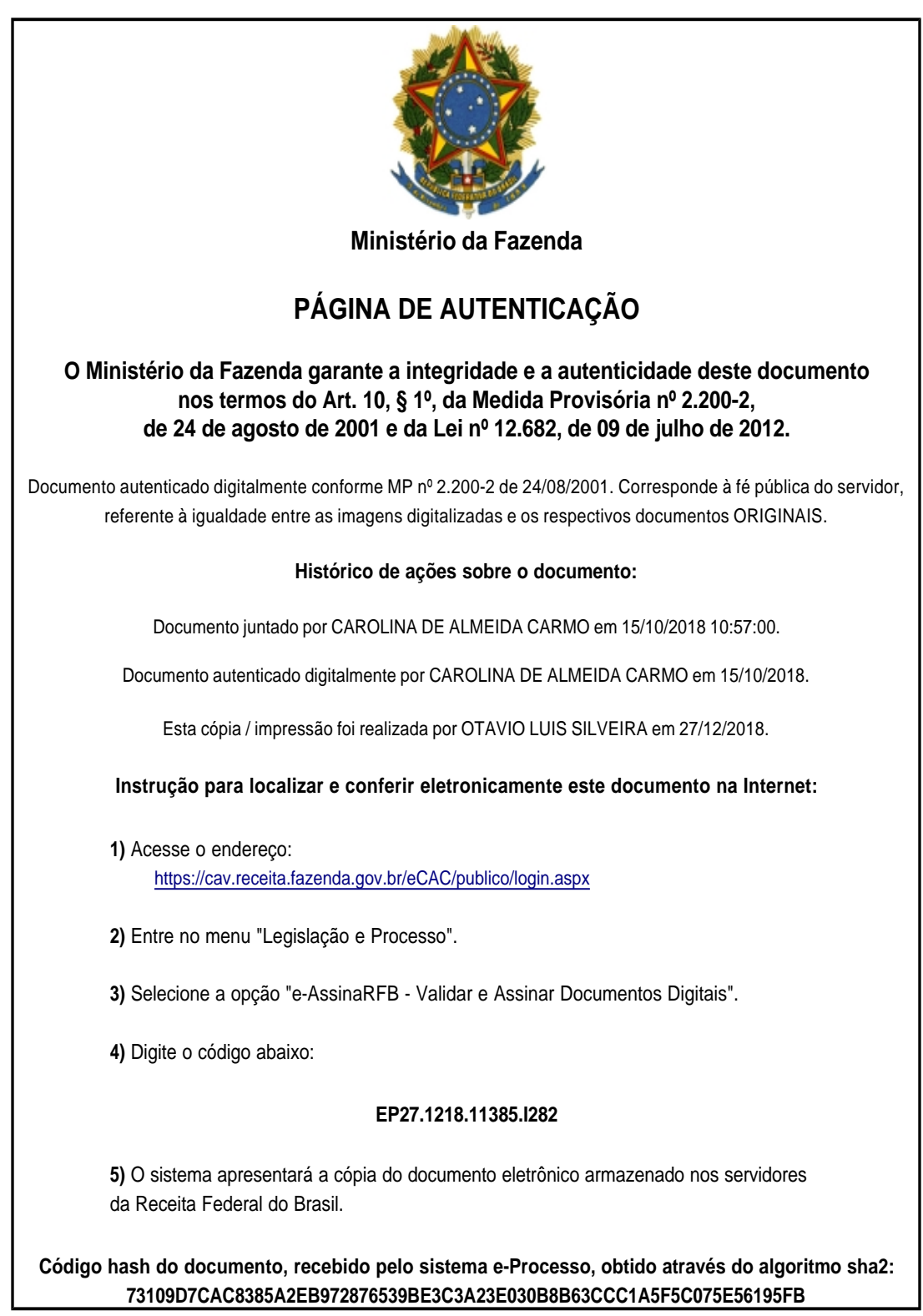